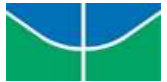

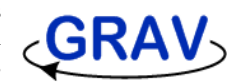

# 164887 - Laboratório de Controle Digital

# **CDigPrj1 - Primeiro Projeto**

# Familiarização com o microcontrolador AVR - Controle de Temperatura

#### **1. Objetivo**:

Familiarização com os principais elementos do microcontrolador: programação, timer, porta serial, PWM e conversão A/D.

#### **2. Resultado Esperado:**

Mostrar na tela do PC a referência, saída e sinal de controle para o controle PID da temperatura de um resistor.

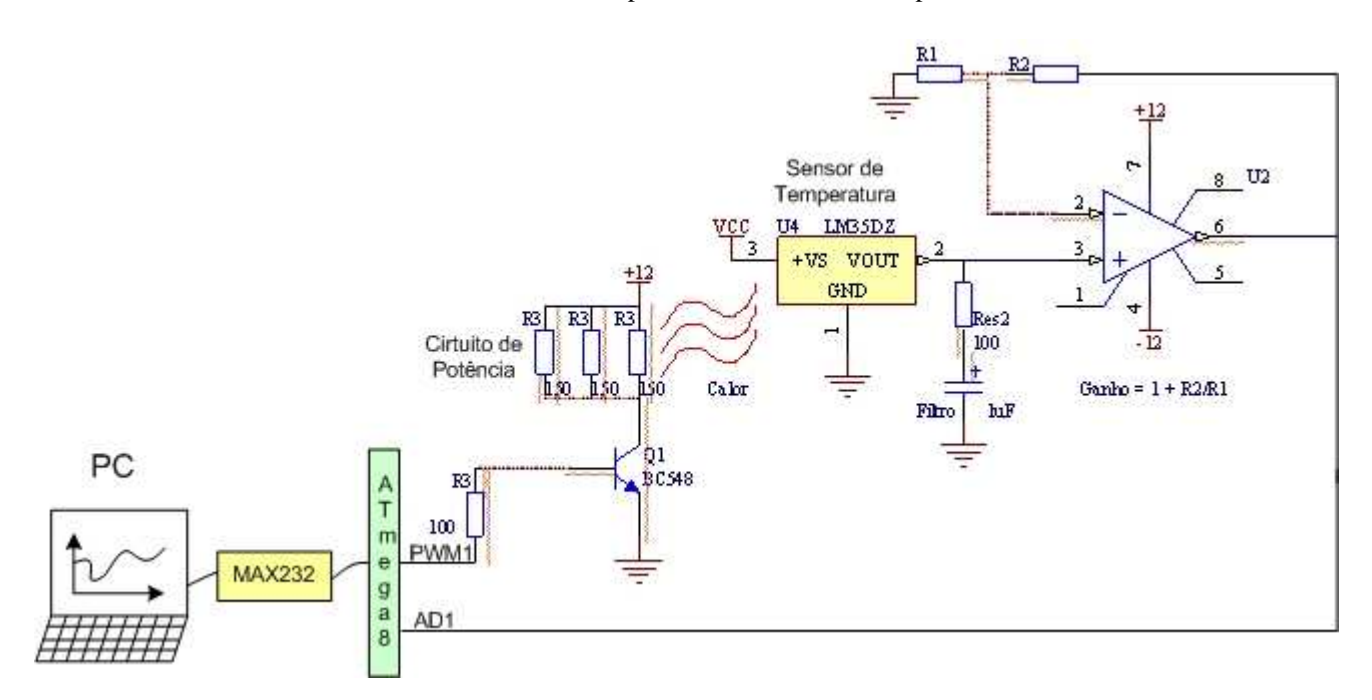

Figura 1 - Visão esquemática do primeiro projeto.

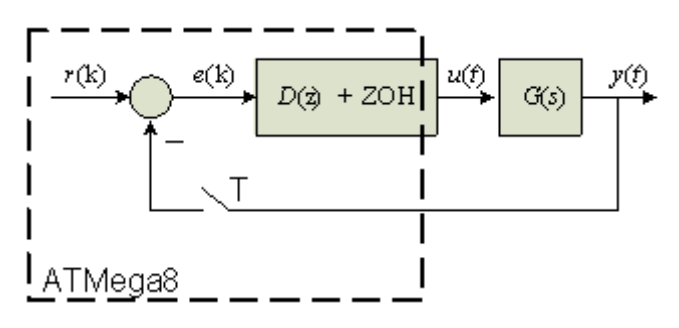

Figura 2 - ATMega8 como controlador.

#### **3. Descrição do Projeto:**

Montar em *protoboard* um circuito em que o AVR faça, via conversor A/D, a leitura de um sensor de temperatura LM35 e mostre o resultado periodicamente na tela do PC, via porta serial. A saída de PWM (Pulse Width Modulation) do ATMega8 pode ser utilizado como conversor D/A, pois o processo térmico é lento e só "vê" o valor médio do sinal modulado. A equação a diferenças do controlador PID será obtida através da discretização pela fórmula de Euler (Emulação). Um transistor é utilizado para fornecer a corrente ao resistor e não sobrecarregar a saída do microcontrolador. O tempo, desde o início do experimento (*power-on*), registrado via *timers* internos do microcontrolador, também deverá ser mostrado com precisão. Uma chave deve permitir a reinicialização do programa.

## **4. Especificações:**

- Período de amostragem = 1*seg*,
- A referência é uma onda quadrada entre 40°C e 50°C, com período 800seg,
- Resolução do valor de temperatura < 0,1°C, faixa dinâmica = 0°C a 110°C,
- Tempo de acomodação (2%)  $\leq$  400 seg,
- Sobrepasso Percentual ≤ 20%,
- Tempo de pico ≤ 40 seg.

## **5. Procedimento**:

- 1. Projeto/Aquisição da gravadora BSD,
- 2. Projeto eletrônico AVR, fonte de alimentação, cristal, LM35, chave,
- 3. Projeto do controlador: LGR no sisotool + simulink (saturação) Observar Ponto de Operação,
- 3. Desenvolvimento do software,
- 4. Programação do microcontrolador,
- 5. Depuração,
- 6. Validação.

### **6. Validação**:

Para a verificação do controlador de temperatura será utilizado um relógio digital e um termômetro convencional. Para o relatório registrar 1800 seg do experimento.

#### **7. Relatório:**

Incluir no relatório o LGR, simulações, circuito implementado, código fonte e resultados experimentais.

**Nota:** Observem a formatação em duas colunas!! - Roteiro